$3013$ 

平成 20 7 31

### $\begin{array}{lll} \hspace{-0.6cm} \textbf{Maple} & \hspace{-0.6cm} \textbf{C} \textbf{G} \end{array}$ Product Maya and  $\mathbf{M}$ aya este extendion of  $\mathbf{M}$ aya este extension of  $\mathbf{M}$ aya este extension of  $\mathbf{M}$ aya este extension of  $\mathbf{M}$ aya este extension of  $\mathbf{M}$ aya este extension of  $\mathbf{M}$ aya este extensio

- $\frac{1}{2}$  $\,$ ,  $\,$  $\overline{\phantom{a}}$ ,  $Maya$  $\alpha$
- したい しゅうしょう しゅうしゅうしょ しゅうしゅうしゅ  $\overline{\phantom{a}}$  $\mathcal{L}$ .  $\mathcal{L}$ .  $\mathcal{L}$

 $\,$ ,  $\,$ 

# ,Verlet , Ruby , Ruby , Ruby , Ruby , Ruby , Ruby , Ruby , Ruby , Ruby ,  $\mathbb{R}$  $MEL, 2$

さを追求した.

 $,$ 

 $,$ . , MEL Maya , Particular Maya , Particular Maya , Particular , Particular , Particular , Particular , Particular , Particular , Particular , Particular , Particular , Particular , Particular , Particular , Particular , Pa  $\alpha$ 

**1**章 序論

# $1.1$

Medea Maple  $\,$ ,  $\,$ ,  $\,$ ,  $\,$ ,  $\,$ ,  $\,$ ,  $\,$ ,  $\,$ ,  $\,$ ,  $\,$ ,  $\,$ ,  $\,$ ,  $\,$ ,  $\,$ ,  $\,$ ,  $\,$ ,  $\,$ ,  $\,$ ,  $\,$ ,  $\,$ ,  $\,$ ,  $\,$ ,  $\,$ ,  $\,$ ,  $\,$ ,  $\,$ ,  $\,$ ,  $\,$ ,  $\,$ ,  $\,$ ,  $\,$ ,  $\,$ ,  $\,$ ,  $\,$ ,  $\,$ ,  $\,$ ,  $\,$ , the contract of the contract of the contract of the contract of the contract of the contract of the contract of the contract of the contract of the contract of the contract of the contract of the contract of the contract o  $\,$ .

ていく決定論的方法である. 熱力学的平衡状態に対するシミュレーション  $\mathcal{L}_{\mathcal{A}}$  $\,$ ,  $\,$ 

 $\,$ ,  $\,$ ,  $\,$ 

 $\label{eq:mod} \mbox{(molecular dynamics method,} \qquad \mbox{MD)} \quad ,$ (Monte Carlo method,  $MC$ )  $\qquad \qquad \textbf{(molecular simulation)}\qquad \qquad ,$ 

が広いシミュレーション法と言える.

レーションの見やすさを追求した.

# **1.2 Maya**

Maya ,  $3D$  $\mathcal{L}$ ,  $\mathcal{L}$ ,  $, \hspace{1.5cm} \text{,} \hspace{1.5cm} \text{,} \hspace{1.5cm}$  ${\rm SOHO} \qquad \qquad ,$ ,  $\hspace{1.6cm}$  $\mathcal{M}$ aya  $\mathcal{M}$ ,  $\mathcal{M}$ aya  $\mathcal{M}$ ,  $\mathcal{M}$ ,  $\mathcal{M}$  $\,$ , とができる.

# $1.3$

 $\,$ ,  $\overline{\phantom{a}}$ . Let  $\mathbb{E}[\mathbf{z}_1, \dots, \mathbf{z}_n]$  $\,$ に対してのみ適用できる.

### $1.3.1$

 $\cdots$  $r_i, i$  $f_i$ , 方程式は次のように書ける.

$$
m\frac{d^2r_i}{dt^2} = \bm{f}_i, \quad i = 1, 2, ..., N
$$
 (1.1)

 $v_i$ ,

$$
\boldsymbol{v}_i = \frac{d\boldsymbol{r}_i}{dt} \tag{1.2}
$$

 $\,$ ,  $\,$ ,  $\,$ ,  $\,$ ,  $\,$ ,  $\,$ ,  $\,$ ,  $\,$ ,  $\,$ ,  $\,$ ,  $\,$ ,  $\,$ ,  $\,$ ,  $\,$ ,  $\,$ ,  $\,$ ,  $\,$ ,  $\,$ ,  $\,$ ,  $\,$ ,  $\,$ ,  $\,$ ,  $\,$ ,  $\,$ ,  $\,$ ,  $\,$ ,  $\,$ ,  $\,$ ,  $\,$ ,  $\,$ ,  $\,$ ,  $\,$ ,  $\,$ ,  $\,$ ,  $\,$ ,  $\,$ ,  $\,$ ,  $\blacksquare$ 

# 1.3.2 Verlet

ないという性質がある.

 $\mathcal{L}$ 

 $\alpha$ 

Verlet 2000

Verlet

\n
$$
\begin{array}{rcl}\n & (??) \\
 & t+h & t-h \\
 & , & (??) \\
 & dr_i/dt = \dot{\mathbf{r}}_i\n \end{array}\n \quad \mathbf{r}_i(t \pm h)
$$

$$
\boldsymbol{r}_i(t+h) = \boldsymbol{r}_i(t) + h\dot{\boldsymbol{r}}_i(t) + \frac{h^2}{2} \frac{\boldsymbol{f}_i(t)}{m} + O(h^3)
$$
(1.3)

 $\lambda$ 

$$
\boldsymbol{r}_i(t-h) = \boldsymbol{r}_i(t) - h\dot{\boldsymbol{r}}_i(t) + \frac{h^2}{2}\frac{\boldsymbol{f}_i(t)}{m} + O(h^3)
$$
(1.4)

$$
\boldsymbol{r}_i(t+h) + \boldsymbol{r}_i(t-h) = 2\boldsymbol{r}_i(t) + h^2 \frac{\boldsymbol{f}_i(t)}{m} + O(h^4)
$$
 (1.5)

$$
\mathbf{r}_i(t+h) - \mathbf{r}_i(t-h) = 2h\dot{\mathbf{r}}_i(t) + O(h^2)
$$
 (1.6)

 $t + h$  t

 $\ddotsc$ 

$$
\boldsymbol{r}_i(t+h) = 2\boldsymbol{r}_i(t) - \boldsymbol{r}_i(t-h) + h^2 \frac{\boldsymbol{f}_i(t)}{m} + O(h^4)
$$
 (1.7)

$$
\dot{\boldsymbol{r}}_i(t) = \frac{1}{2h} [\boldsymbol{r}_i(t+h) - \boldsymbol{r}_i(t-h)] + O(h^2)
$$
 (1.8)

$$
\begin{array}{cccc}\n\text{Vert} & & t+h \\
 & t & t-h \\
 & t=h & \mathbf{r}_i(h) & (??) \\
\mathbf{r}_i(0) & \mathbf{r}_i(2h) & , & (??) & \mathbf{r}_i(h)\n\end{array}
$$

(??)  
\n
$$
\boldsymbol{r}_i(t+h)
$$
\n
$$
\boldsymbol{r}_i(t) = \boldsymbol{r}_i(t) - \boldsymbol{r}_i(t-h)
$$
\n(1.9)

$$
\mathbf{r}_i(t+h) = \mathbf{r}_i(t) + h^2 \frac{\mathbf{f}_i(t)}{m}
$$
  

$$
\mathbf{r}_i(t+h) = \mathbf{r}_i(t) + \mathbf{r}_i(t+h)
$$
 (1.10)

$$
\begin{array}{ccc}\n\cdot & & \\
h & -h & \\
\end{array}
$$

実際のシミュレーションは有限のシミュレーション領域で行われる.  $\mathcal{L}_1$  $\mathcal{O}$ 状に配置するのが通常である. 直方体の場合も類似の格子状に配置するこ  $\cdot$  $\cdots$  $\alpha$ ,  $\beta$  $\,$ 

変えると系は描いた軌道を逆向きにたどっていく.

# $1.4$

 $,$ 

 $1.4.1$ 

を次のように得る.

.  $\bm{v}_i = (v_{ix}, v_{iy}, v_{iz})$ 

 $\,$ 

 $\,$ ,  $\,$ 

$$
v_{ix} = (-2\frac{kT}{m} \ln R_j)^{1/2} \cos 2\pi R_{j+1}
$$
  
\n
$$
v_{iy} = (-2\frac{kT}{m} \ln R_{j+2})^{1/2} \cos 2\pi R_{j+3}
$$
  
\n
$$
v_{iz} = (-2\frac{kT}{m} \ln R_{j+4})^{1/2} \cos 2\pi R_{j+5}
$$
\n(1.11)

$$
R_j \hspace{3.2cm}.
$$

分な精度でゼロになっているとは限らない.

$$
\ , \qquad \overset{\ \, \scriptscriptstyle\circ}{N} \qquad \qquad \ \ \, \cdots \qquad \ \ \, ,
$$

 $1.4.2$ 

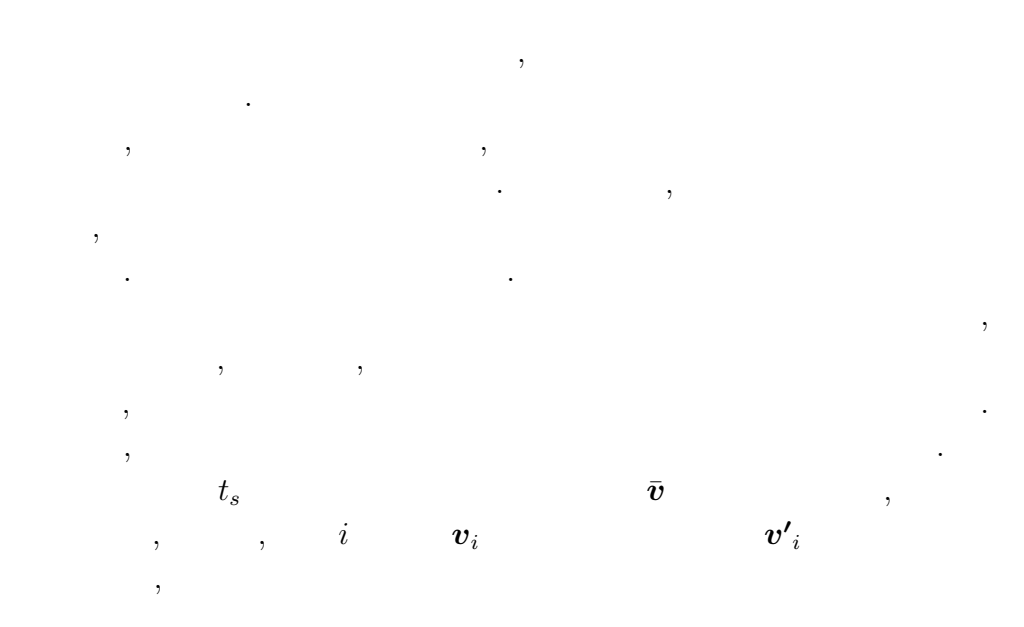

$$
\boldsymbol{v'}_i = \boldsymbol{v}_i - \bar{\boldsymbol{v}} \tag{1.12}
$$

粒子全体の運動量, すなわち, 系の運動量はゼロとなり, 静止系が得られる.  $T$  , ,  $\boldsymbol{v''}_i(i=$  $1, 2, ..., N$   $\,$ 

$$
\boldsymbol{v''}_i = c_0 \boldsymbol{v'}_i \tag{1.13}
$$

 $, \qquad c_0$ 

$$
T = \frac{2}{3}N \cdot \frac{1}{k} \langle K \rangle \tag{1.14}
$$

$$
c_0 = \sqrt{3N_s kT/m \sum_{j=1}^{N_s} \mathbf{v'}_j^2}
$$
 (1.15)

$$
v'_{j} \t t_{s} \t v_{j} \t (??)
$$

を用いて次のように得る.

# $1.4.3$

,  $\frac{1}{\sqrt{2\pi}}$ ,  $\frac{1}{\sqrt{2\pi}}$ ,  $\frac{1}{\sqrt{2\pi}}$ ,  $\frac{1}{\sqrt{2\pi}}$ ,  $\frac{1}{\sqrt{2\pi}}$ ,  $\frac{1}{\sqrt{2\pi}}$ ,  $\frac{1}{\sqrt{2\pi}}$  $\alpha$ ,  $\beta$ , experimental experimental experimental experimental experimental experimental experimental experimental experimental experimental experimental experimental experimental experimental experimental experimental e  $\,$ られる. **??** 2 次元の場合の周期境界条件の概念を示したものである.  $\,$ ,

て作成した仮想のセルである. したがって, ある粒子が境界を通ってシミュ  $\overline{\phantom{a}}$ することを意味する. さらに, 境界付近の粒子は, 基本セル内の実際の粒子  $($  $\mathcal{L}_{\mathcal{A}}$ 

 $\cdots$ ちらかったります。

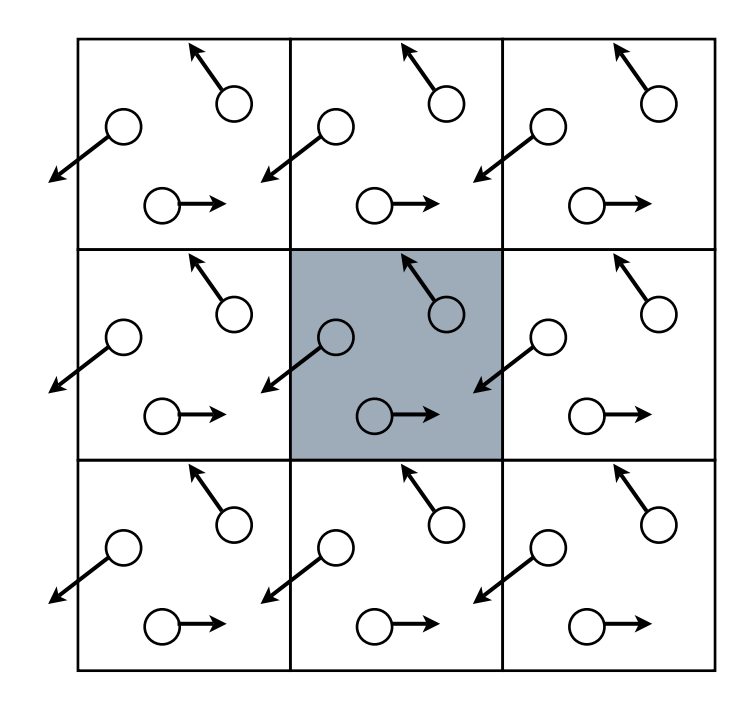

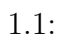

**1.4.4**  $t + h$ 

シミュレーションでは, 時刻 *t − h* と時刻 *t* における粒子配置から時刻 *t* + *h* .  $(x(t-h), y(t-h))$   $(x(t), y(t))$  $(x(t+h),y(t+h))$   $(x(t+h),y(t+h))$   $,$ 

$$
x(t + h) = 2x(t) - x(t - h) + \frac{h^2}{m} \mathbf{f}_x(t)
$$

$$
y(t + h) = 2y(t) - y(t - h) + \frac{h^2}{m} \mathbf{f}_y(t)
$$

$$
\cdot \qquad ,
$$
  

$$
(x(t), y(t)) \quad (x(t-h), y(t-h))
$$

$$
(x(t-h), y(t-h)) \qquad (x(t), y(t))
$$
  
, 
$$
(x(t+h), y(t+h))
$$

シミュレーションを行うためにはモデルを定めなければならない. うちか

ことができる. すなわち, 粒子運動の軌跡を算出することができる.

 $1.5$ 

.

は球形で化学的に不活性であり, 分子間に働く力はそれらの距離のみに依 存すると仮定する. この場合, 全ポテンシャル・エネルギー *U* 2 粒子相

$$
U = u(r_{12}) + u(r_{13}) + \ldots + u(r_{23}) + \ldots = \sum_{i=1}^{N-1} \sum_{j=i+1}^{N} u(r_{ij})
$$
 (1.16)

$$
, \t u(r_{ij}) \t i,j \t r_{ij} \t (??)
$$

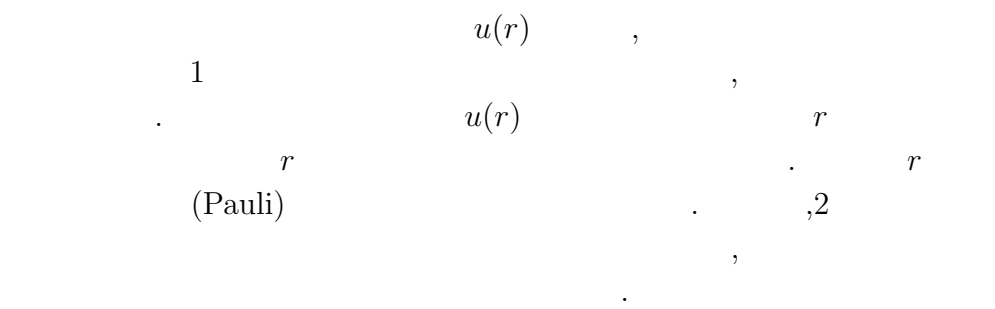

 $\ldots$  *r*  $\ldots$ (van der Waals)  $u(r) \qquad \qquad 1 \qquad \qquad - \qquad \qquad \mbox{(Lennard-1)}$ 

 $\overline{\phantom{a}}$ 

Jones)

$$
u(r) = 4\epsilon \left[ \left(\frac{\sigma}{r}\right)^{12} - \left(\frac{\sigma}{r}\right)^6 \right] \tag{1.17}
$$

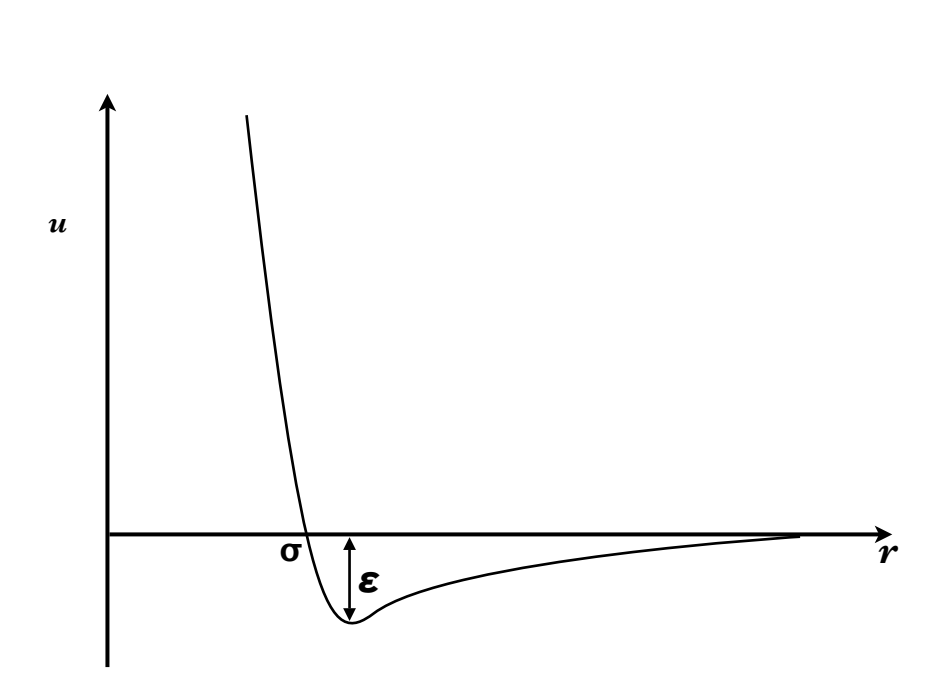

である. **??**にレナード-ジョーンズ・ポテンシャルを示す.

 $1.2:$   $-$ 

 相互作用の斥力部分の*r <sup>−</sup>*<sup>12</sup> という形は便宜上選んだものである. レナー -ジョーンズ・ポテンシャルは長さ *σ* とエネルギー *ϵ* という 2 つのパラ  $r = \sigma$   $u(r) = 0$   $r > 3\sigma$   $u(r)$  $0 \qquad \qquad \epsilon \qquad u(r) \qquad \qquad \epsilon$  $r = 2^{1/6}\sigma$  (*r*)  $\,$ ,  $\,$ ,  $\,$ ,  $\,$ ,  $\,$ ,  $\,$ ,  $\,$ ,  $\,$ ,  $\,$ ,  $\,$ ,  $\,$ ,  $\,$ ,  $\,$ ,  $\,$ ,  $\,$ ,  $\,$ ,  $\,$ ,  $\,$ ,  $\,$ ,  $\,$ ,  $\,$ ,  $\,$ ,  $\,$ ,  $\,$ ,  $\,$ ,  $\,$ ,  $\,$ ,  $\,$ ,  $\,$ ,  $\,$ ,  $\,$ ,  $\,$ ,  $\,$ ,  $\,$ ,  $\,$ ,  $\,$ ,  $\,$ ,

$$
(??) \qquad i \qquad \mathbf{F}_i \quad ,
$$

$$
\boldsymbol{F}_i = -\frac{\partial U}{\partial \boldsymbol{r}_i} = -\sum_j^N \frac{\partial u(r_{ij})}{\partial \boldsymbol{r}_i}
$$
(1.18)

 $U \t r_i$ ,  $\qquad \qquad ,$ 

関係式を導入する.

という偏微分で表される.

$$
\frac{\partial r_{ij}}{\partial \mathbf{r}_i} = -\frac{\mathbf{r}_{ij}}{r_{ij}}\tag{1.19}
$$

$$
, \boldsymbol{F}_i
$$

$$
\boldsymbol{F}_{i} = -\sum_{j}^{N} \frac{\partial u(r_{ij})}{\partial r_{ij}} \frac{\partial r_{ij}}{\partial \boldsymbol{r}_{i}} = \sum_{j}^{N} \frac{\partial u(r_{ij})}{\partial r_{ij}} \frac{\boldsymbol{r}_{ij}}{r_{ij}}
$$
(1.20)

 $r_{ij}$ ,  $r_{ij}$ ,  $r_{ij}$ 

$$
\frac{du(r)}{dr} = -24\frac{\epsilon}{\sigma} \left\{ 2 \left( \frac{\sigma}{r} \right)^{13} - \left( \frac{\sigma}{r} \right)^7 \right\} \tag{1.21}
$$

 $1.6$ 

となる.

るので, 粒子の速度そのものが熱速度となる. 温度 *T* が与えられた系の場

温度は粒子の熱運動と関係し, 熱速度, すなわち, 粒子の速度から平均流 速を引いた速度で定義される. 今回は系が静止しているものと仮定してい , 粒子の速度はマクスウェル分布に従った分布となる.

 $K(\boldsymbol{p})$  .

$$
\langle K(p) \rangle = \left\langle \frac{1}{2m} \sum_{i=1}^{N} p_i^2 \right\rangle = 3N \frac{kT}{2}
$$
 (1.22)

$$
,\pmb{p}
$$

 $\bm{p}$  ,  $\bm{p}_1$  ,  $\bm{p}_2$  ,  $\ldots$  ,  $\bm{p}_N$ ー、アイピング *T* はだ (??) でに

 $(?)$  , *K* 

と変形できる.

 $\lambda$ 

$$
K = \frac{3}{2} NkT = \frac{1}{2} m v_2 \tag{1.23}
$$

$$
T = \frac{1}{3} \frac{1}{kN} m v_2 \tag{1.24}
$$

# **2**章 手法

# **2.1** Ruby

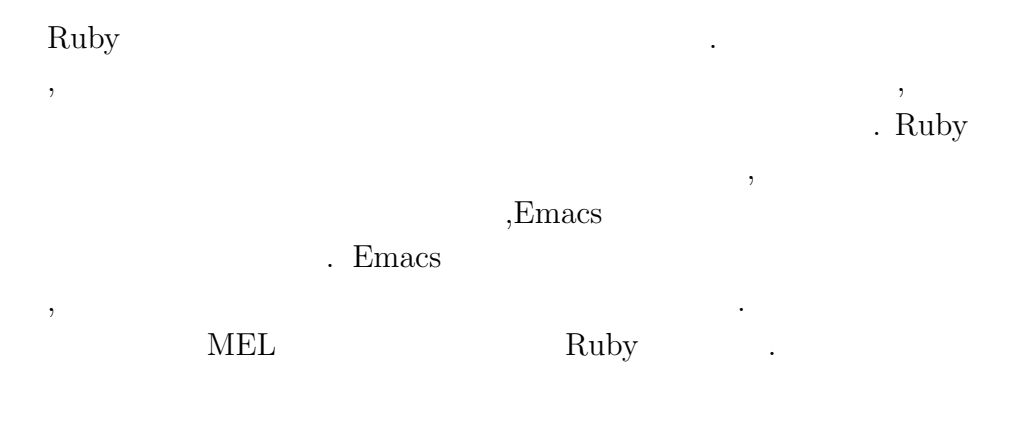

#### **2.1.1**

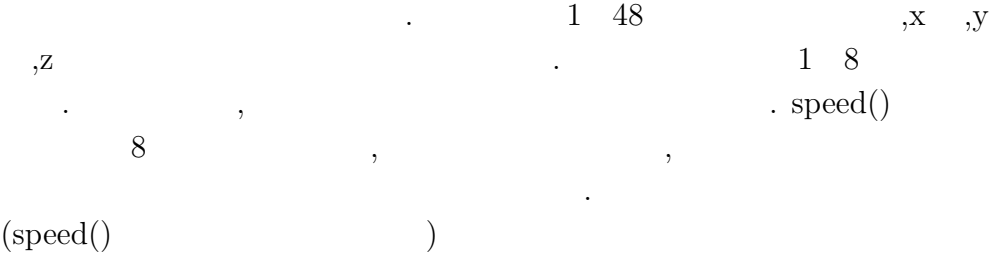

\$init.push [1,[1,1,1],[speed(),speed(),speed()],[2,3,5,9,21,28]] \$init.push [2,[2,1,1],[speed(),speed(),speed()],[1,4,6,10,22,23]] \$init.push [47,[0,2,3]] \$init.push [48,[0,1,3]]

```
for i in 0..47
     $x[i] = $init[i][1][0]\gamma[i] = \frac{\sin i}{i}[i][1][1]$z[i] = $init[i][1][2]end
 \sim 3 \,\ldots vx,vy,vz \qquad \text{speed}(),
      \alpha ax,ay,az \alpha定しておく.
   for i in 0..7
     $vx[i] = $init[i][2][0]\text{yy[i]} = \text{finite[i][2][1]}$vz[i] = $init[i][2][2]$ax[i] = 0\text{Say}[i] = 0$az[i] = 0end
 以上が初期配置と初期速度の設定となる.
```

```
2.1.2 レナード-ジョーンズ・ポテンシャルの計算
```
**??**にある分子間ポテンシャルの計算を行い, ポテンシャルに生じる力を

算出する.

```
r2 = $dx*$dx+$dy*$dy+$dz*$dz
rm2 = 1/r2rm6 = rm2*rm2*rm2kk = 24*rm6*(2*rm6-1)*rm2 (1.21)
fxij = kk*$dx
fyij = kk*$dy
fzij = kk*$dz
d x = f x i jdy = fyijdz = fzij
```
kk ,x,y,z ,dx,dy,dz external to the force of the Nerlet of the Second series of the Second series of the Second series of the Second Second series of the Second Second series of the Second Second series of the Second Second Second series of t する.

レナード-ジョーンズ・ポテンシャルにより算出された粒子間に働く力

#### 2.1.3 Verlet

```
, the system is the system of \mathcal{A}force1 dx, dy, dz , ax, ay, az3 3force1()
           $ax[i] = $ax[i] + $dx\text{y}[i] = \text{y}[i] + \text{y}[j]$az[i] = $az[i] + $dzforce2 ,
                   verlet ,
         \text{Im}[i] = \text{Im}[i] + \text{Im}[i] * \text{det}+0.5*\text{Im}[i]*\text{det}2\text{y[i]} = \text{y[i]} + \text{y[y[i]} * \text{d}t + 0.5 * \text{y[i]} * \text{d}t2
         $z[i] = $z[i] + $vz[i] * $dt + 0.5 * $az[i] * $dt2$vx[i] = $vx[i]+0.5*$ax[i]*$dt\text{y}[i] = \text{y}[i] + 0.5 \cdot \text{y}[i] \cdot \text{y}[i]$vz[i] = $vz[i]+0.5*8az[i]*8dtx,y,z , x \rightarrow y, y \rightarrow zさらに古い加速度を用いて速度の更新も行っている.
```
 $force2$  ,  $\ldots$ 

**にいい**.

force2()  $$vx[i] = $vx[i]+0.5*$ax[i]*$dt$  $\text{y}[i] = \text{y}[i] + 0.5 \text{ x}[i] * \text{ dt}$  $$vz[i] = $vz[i]+0.5*$az[i]*$dt$ 

 $,$ 

#### **2.1.4**

T (??)  $(?) \t k \t N$  ,  $N$ k,n  $\ldots$  $\mathbb{R}^3$  $,v \quad \text{verlet} \qquad \qquad , m=1 \qquad \qquad .$  $k = 1.13806503*10**-23$  $n = 6.0221415*10**23$  $r = k * n$  $$v[i] = sqrt($vx[i]**2+$vy[i]**2+$vz[i]**2)$  $$t[i] = 1/(3*r)*$v[i]*100 \times 100$  ${\bf t} \qquad \quad \, , \qquad \qquad \quad \, .$ 

,  $\overline{a}$ 

 $t = 100$ ,

### 2.2 MEL

ようなものになっている.

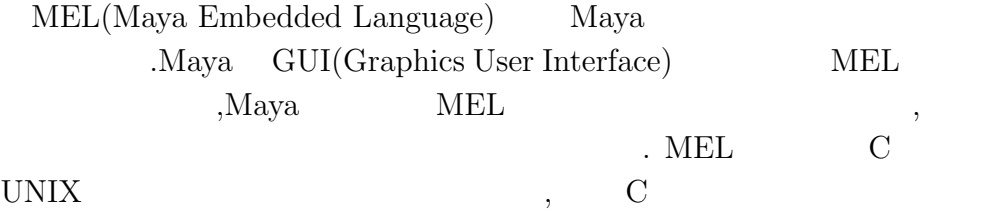

 $\alpha$  $\ddotsc$  $\,$ 利点がある. アニメーションの設定時にはカメラ本体と注視点を個別に取 ),  $\hspace{0.5cm}$ 

**2.2.1** 

Maya  $\blacksquare$ 

camera; objectMoveCommand; cameraMakeNode 2 "";

. camera1aim

,camera1

```
setAttr "camera1_aim.translateX" 1.5;
setAttr "camera1_aim.translateY" 1.5;
setAttr "camera1_aim.translateZ" 1.5;
setAttr "camera1.translateX" 1.5;
setAttr "camera1.translateY" 3;
setAttr "camera1.translateZ" 8;
```
,camera1 camera1aim

 $, group1$  .

カメラと同様に扱うこともできる.

まずは注釈点付き方付き方付き方付き方付き方付き方

group; xform -os -piv 0 0 0;

group1  $(0,0,0)$ 

$$
,\qquad (1.5,1.5,1.5)
$$

select -r group1.scalePivot group1.rotatePivot ; move -r 1.5 1.5 1.5 ;

以下のコマンドで設定する必要がある.

**2.2.2** 

$$
\qquad \qquad ,
$$

 $\begin{minipage}{0.9\linewidth} \begin{tabular}{l} \multicolumn{2}{c}{} \multicolumn{2}{c}{} \multicolumn{2}{c}$ 

#### defaultDirectionalLight(1, 1,1,1, "0", 0,0,0, 0);

 $\ ,\qquad\qquad\ ,\qquad\qquad\ ,\qquad\qquad\ ,\qquad\qquad\ ,$  $1, 1,1,1$  $\hspace{1.6cm} 0 \hspace{3.1cm} , \hspace{1.1cm} 0,0,0 \hspace{1.1cm} , \hspace{1.1cm}$  $0 \qquad , \qquad \qquad .$ ,  $$\tt .translateX$$  x  $\mathbf x = 10$  y y

 $translateY, z$ 

#### setAttr "directionalLight1.translateX" 10;

 $\alpha$ ,rotate experiments. y and  $90^{\circ}$  $\lambda$ 

 $\text{rotateX}\text{,} \text{z} \qquad \qquad \text{rotateZ}$ 

 $\hspace{1.5cm}, \hspace{1.5cm}, \hspace{$ 

#### setAttr "directionalLight1.rotateY" 90;

から光が当たるように設定する.

#### **2.2.3 NURBS**

 ${\large\bf NURBS}\quad{\large\bf sphere}\quad{\large\bf.~scale}$ , move  $\hspace{1cm}$  , scale  $0.3$   $0.3$ ジャの形式にしておくと便利である.

global proc md(float \$x, float \$y, float \$z) { sphere; scale 0.3 0.3 0.3; move \$x \$y \$z; }

 $\begin{minipage}{0.9\linewidth} \text{Ruby, MEL} \end{minipage} \vspace{0.05in} \begin{minipage}{0.9\linewidth} \begin{minipage}{0.9\linewidth} \vspace{0.05in} \begin{minipage}{0.9\linewidth} \vspace{0.05in} \begin{minipage}{0.9\linewidth} \vspace{0.05in} \vspace{0.05in} \end{minipage} \end{minipage} \vspace{0.05in} \begin{minipage}{0.9\linewidth} \vspace{0.05in} \vspace{0.05in} \vspace{0.05in} \vspace{0.05in} \end{minipage} \vspace{0$ 

 $move$ 

 $\label{eq:ex1} \begin{aligned} \mathbf{x}[\mathbf{i}],\mathbf{y}[\mathbf{i}],\mathbf{z}[\mathbf{i}] \end{aligned}$ 

md(\$x[i].to\_s , \$y[i].to\_s , \$z[i].to\_s );

.lambert1 sphere

 $\mathcal{O}(\mathcal{O})$ 

 $\,$ ,  $\,$ 

 $0\;0\;1$ 

setAttr lambert1.color -type double3 0 0 1;

**??**での流れをまとめると,

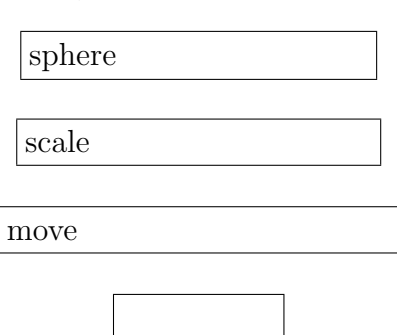

というプログラムを使っていることでは、

#### **2.2.4** 温度による色変化の設定

#### $,$  8 sphere

shadingNode -asShader lambert;

る必要がある. ノードは以下のコマンドで作成する.

sets -renderable true -noSurfaceShader true -empty -name lambert2SG; connectAttr -f lambert2.outColor lambert2SG.surfaceShader; setAttr "lambert2.color" -type double3 0 0 1 ;

 ${\rm Lambert} \hspace{2cm},$ 

,  $\,$ 

lambert contracted by the set of  $\mathcal{L}$ 

 $\cdots$ 

ノードを作成する.

と設定した.

,lambert2 lambert9

sphere the sphere that  $\mathbf{S}$ 

select -r nurbsSphere1; sets -e -forceElement lambert2SG; sphere , nurbsSphere1 … lambert2 nurbsSphere2 … lambert3 nurbsSphere3 … lambert4 nurbsSphere4 … lambert5 nurbsSphere5 … lambert6 nurbsSphere6 … lambert7 nurbsSphere7 … lambert8 nurbsSphere8 … lambert9

1. currentTime

ションのタイミングを調節できる.

 $2.$ 

.

3. setKeyframe

 $\overline{\phantom{a}}$ 

と対応するようになる.

 $4.$ 

,  $\hbox{names}[\ ]\hskip 4pt \mbox{,sphere}$  $group1$  .

 $\,$ れたキーをキーフレームと呼ぶ. 2つ以上のキーフレームを作るとオブ ジェクトはアニメーションする. キーフレームを編集することでアニメー

select -r nurbsSphere1 nurbsSphere2 nurbsSphere3 nurbsSphere4 nurbsSphere5 nurbsSphere6 nurbsSphere7 nurbsSphere8 group1; string \$names[] = 'ls -sl';

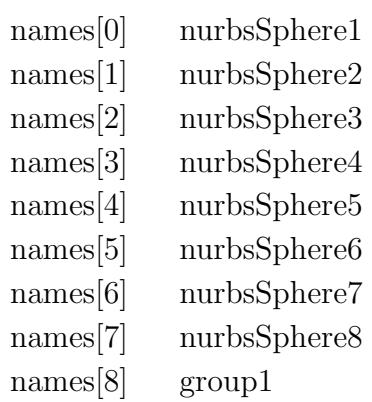

```
currentTime 0;
    setAttr($names[8] + ".ry") 0;
    setKeyframe -at "ry" $names[8];
    currentTime 100;
    setAttr($names[8] + ".ry") 359;
    setKeyframe -at "ry" $names[8];
       \label{eq:1.1} \text{names}[8](\text{group1}),\mathbf y = 360 °
\,900\,900\,900\,900\,900\,900\,900\,900\,900\,900\,900\,900\,900\,900\,900\,900\,900\,900\,900\,900\,900\,900\,900\,900\,900\,900\,900\,900\,900\,900\,900\,,\text{names}[0] [7](nurbsSphere1 nurbsSphere8),
る粒子の位置をキーフレームで設定する.
    setAttr($names[0] + ".tx") $x;
    setAttr($names[0] + ".ty") $y;
    setAttr($names[0] + ".tz") $z;
    setKeyframe -at "tx" $names[0];
    setKeyframe -at "ty" $names[0];
    setKeyframe -at "tz" $names[0];
 setAttr names[0](nurbsSphere1) x,y,z設定する. この座標には,Verlet アルゴリズムで算出されたそれぞれの座
       . setKeyframe , setAttr
```
うちには1~100のフレームを使用した...

ついてはカメラが回転するスクリプトをつける...

 $\overline{\phantom{a}}$  $\,$ 座標に粒子が移動するというアニメーションを作成することができる.

# **3**章 結果

## (??) Maple (29) Maya (29) Maya (29) Maya the Maya the Maya the Maya  $(2)$ <sup>2</sup> Maya  $(2)$ <sup>2</sup> Maya the Maya the Maya the Maya the Maya the Maya the Maya the Maya the Maya the Maya the Maya the Maya the Maya the Maya the Maya

 $\mathcal{L}$  $\ldots$ , Maya  $\ldots$  $\cdots$ ,  $\cdots$ ,  $\cdots$  $0 \qquad \qquad , \qquad \qquad ,$  $\cdot$  $\,$ したことが分かる.

#### $\emph{Maple}$  ,

 $,$ ,  $\,$  $\ldots$   $\ldots$   $\ldots$   $\ldots$   $\ldots$   $\ldots$   $\ldots$   $\ldots$  $\overline{\phantom{a}}$ 

## $\operatorname{front}, \operatorname{side}, \operatorname{top}$

 $Maya$   $,$  $\ldots$ ,  $\ldots$ ,  $\mathrm{Maya}$  $\,$ にしておけばバグを探す手間が省ける.

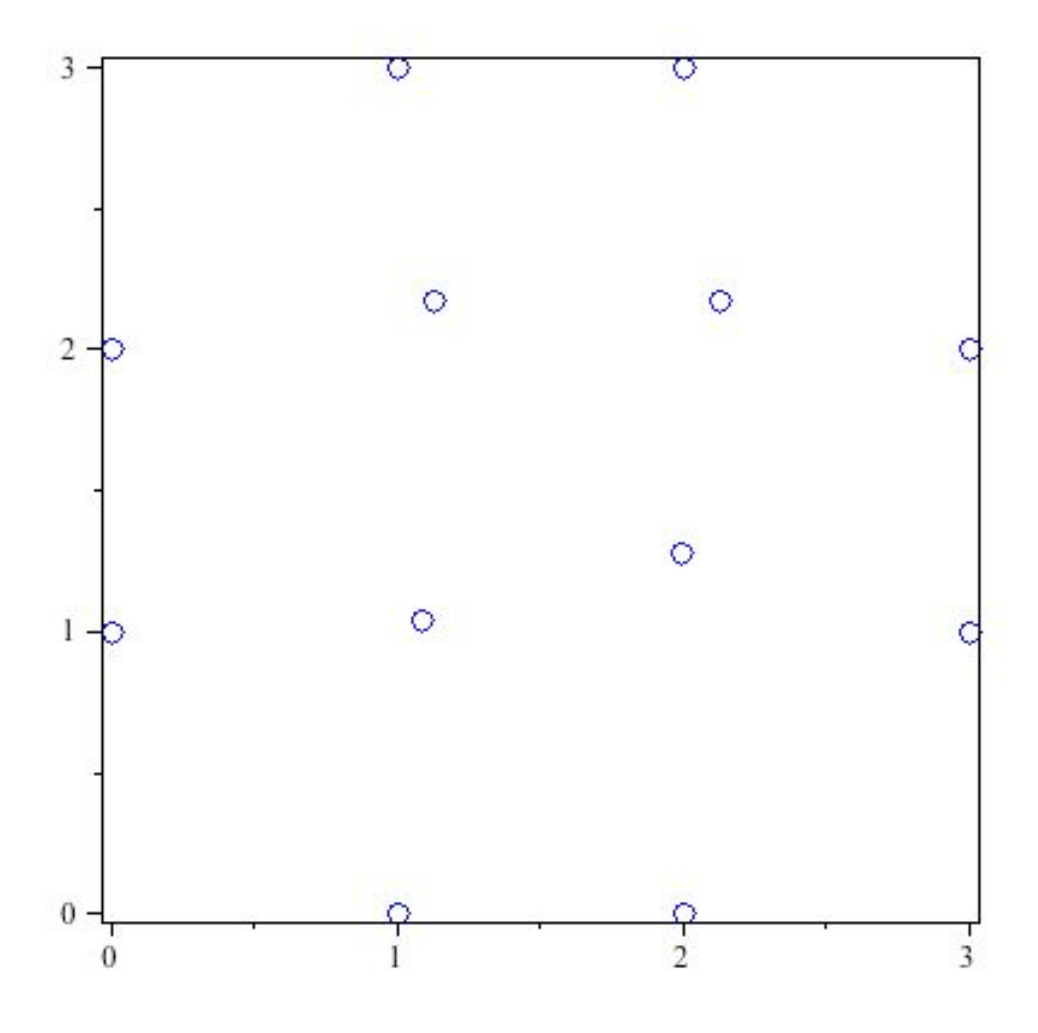

 $3.1:$  Maple

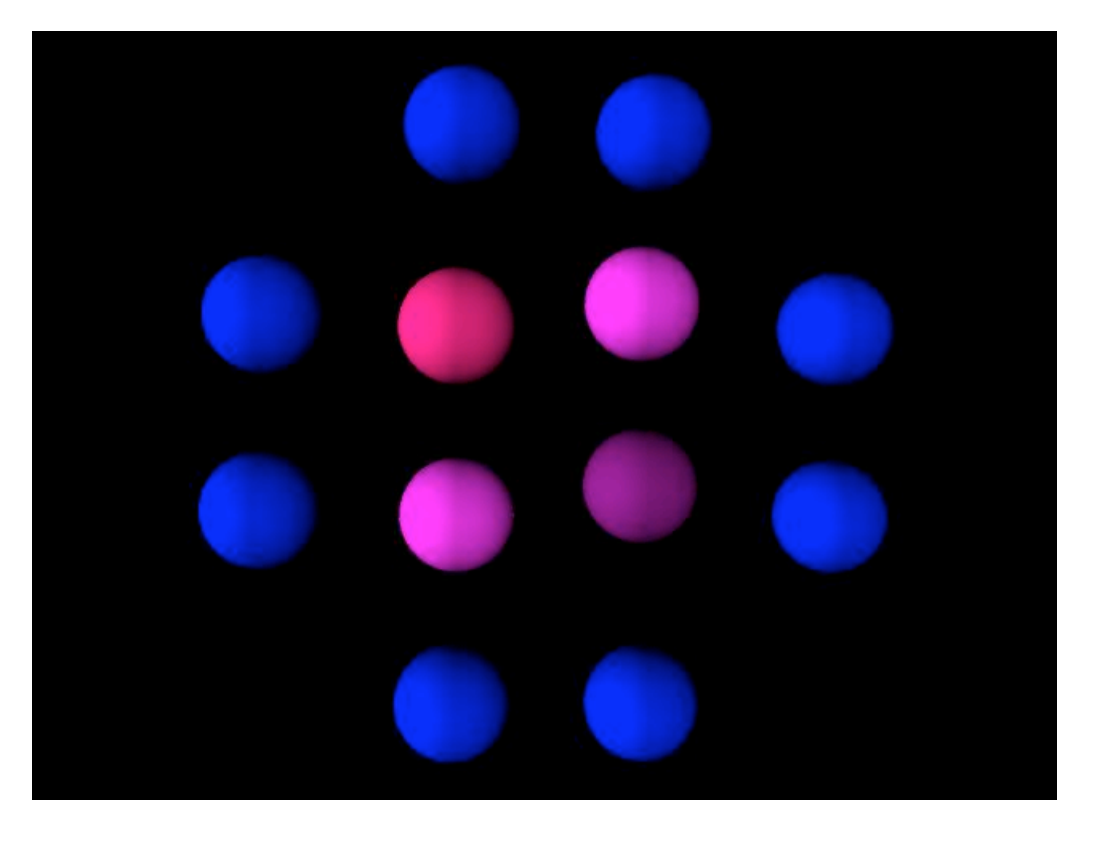

 $3.2:$  Maya

章 総括

# **5**章 謝辞

 $\frac{1}{\sqrt{2\pi}}\frac{1}{\sqrt{2\pi}}\frac{1$ 言を頂いた西谷滋人教授に深い感謝の意を表します. ,  $\frac{1}{\sqrt{2\pi}}$ ,  $\qquad \qquad , \qquad \qquad , \qquad \qquad ,$  $\tag{3.13}$ 

# 付 録**A** プログラム

### **A.1 Emacs**

```
✓camera ✏
def camera()
  print 'camera ; objectMoveCommand; cameraMakeNode 2 "";'
  + "\ln"
  print 'setAttr "camera1_aim.translateX" 1.5;' + "\n"
  print 'setAttr "camera1_aim.translateY" 1.5;' + "\n"
  print 'setAttr "camera1_aim.translateZ" 1.5;' + "\n"
  print 'setAttr "camera1.translateX" 1.5;' + "\n"
  print 'setAttr "camera1.translateY" 3;' + "\n"
  print 'setAttr "camera1.translateZ" 8;' + "\n"
  print 'select -r camera1 ;' + "\n"
  print 'group; xform -\infty -piv 0 0 0;' + "\n"
  print 'select -r group1.scalePivot group1.rotatePivot ;'
  + "\n\overline{n}"
  print 'move -r 1.5 1.5 1.5 ;' + "\n"
end
```
**✓**light **✏**

```
def light()
print 'defaultDirectionalLight(1, 1,1,1, "0", 0,0,0, 0);'
  + "\n\t\sqrt{n}"
print 'setAttr "directionalLight1.translateX" 10;' + "\n"
print 'setAttr "directionalLight1.rotateY" 90; ' + "\n"
 print 'defaultDirectionalLight(1, 1,1,1, "0", 0,0,0, 0);'
  + " \n\rangle n"
```
**✒ ✑**

```
✓light ✏
```

```
print 'setAttr "directionalLight2.translateX" -10;' + "\n'
 print 'setAttr "directionalLight2.rotateY" -90;' + "\n"
 print 'defaultDirectionalLight(1, 1,1,1, "0", 0,0,0, 0);'
  + "\n\overline{n}"
print 'setAttr "directionalLight3.translateZ" 10;' + "\n"
 print 'defaultDirectionalLight(1, 1,1,1, "0", 0,0,0, 0);'
  + "\n\overline{n}"
print 'setAttr "directionalLight4.translateZ" -10;' + "\n"
print 'setAttr "directionalLight4.rotateY" 180;' + "\n"
end
```
 $\sim$  color  $\sim$ 

```
Def color()
  for k in 2..9
    print 'shadingNode -asShader lambert;' + "\n"
    print 'sets -renderable true -noSurfaceShader true
     -empty -name lambert' + k.to_s + 'SG;' + "\n"
    print 'connectAttr -f lambert' + k.to_s + '.outColor
     lambert' + k.to_s + 'SG.surfaceShader;' + "\n"
    print 'setAttr "lambert' + k.to_s + '.color" -type
     double3 0 0 1 ;' + "\n"
  end
end
```
**✒ ✑**

**✒ ✑**

 $\sim$  speed  $\sim$ 

def speed() 3\*rand end

```
-force1 -def force1()
  R2 = $dx*$dx+$dy*$dy+$dz*$dz
  rm2 = 1/r2rm6 = rm2*rm2*rm2kk = 24*rm6*(2*rm6-1)*rm2fxij = kk*$dx
  fyij = kk*$dy
  fzij = kk*$dz
  \text{idx} = fxi\texttt{dy} = f \texttt{yij}dz = fzijend
```

```
</u>
 -force2 -
```

```
def force2()
  for i in 0..7
    \ar[i] = 0\text{y}[i] = 0$az[i] = 0end
  for i in 0..7
    for j in 0..5
       jj = $init[i][3][j]-1\text{idx} = \$x[i] - \$x[j]\text{Gdy} = \text{Gy[i]} - \text{Gy[j]}dz = $z[i] - $z[j]force1()
       $ax[i] = $ax[i] + $dx\text{say}[i] = \text{say}[i] + \text{My}$az[i] = $az[i] + $dzend
  end
end
```

```
\sqrt{\text{verlet}} \frac{1}{\sqrt{\text{erlet}}}}def verlet()
    for i in 0..7
      \text{fsx}[i] = \text{fsx}[i] + \text{svx}[i] * \text{Sdt} + 0.5 * \text{fsx}[i] * \text{Sdt}$y[i] = $y[i] + $vy[i] * $dt + 0.5 * $ay[i] * $dt2$z[i] = $z[i] + $vz[i] * $dt + 0.5 * $az[i] * $dt2$vx[i] = $vx[i]+0.5*$ax[i]*$dt\text{y}[i] = \text{y}[i] + 0.5 * \text{y}[i] * \text{dt}$vz[i] = $vz[i]+0.5*8az[i]*8dtend
    force2()
    for i in 0..7
      $vx[i] = $vx[i]+0.5*$ax[i]*$dt\text{y}[i] = \text{y}[i] + 0.5 \text{ x}[i] * \text{dt}$vz[i] = $vz[i]+0.5*$az[i]*$dtend
 end
```

```
- temperature -
```

```
def temperature()
 verlet()
 for i in 0..7
   k = 1.13806503*10**-23n = 6.0221415*10**23r = k*n$v[i] = sqrt($vx[i]**2+$vy[i]**2)t[i] = 1/(3*r)*v[i]*100end
end
```

```
\sqrt{\frac{1}{2}} main \frac{1}{\sqrt{2}}include Math
 require 'camera'
 require 'light'
 require 'color'
 require 'speed'
 require 'force1'
 require 'force2'
 require 'verlet'
 require 'temple'
 $init = []$init.push [1, [1,1,1], [speed(),speed(),speed()],[2,3,5,9,21,28]]
 $init.push [2, [2,1,1], [speed(),speed(),speed(),][1,4,6,10,22,23]]
 $init.push [3, [1,2,1], [speed(),speed(),speed()],[1,4,7,11,26,27]]
 $init.push [4, [2, 2, 1], [speed(), speed(), speed()],[2,3,8,12,24,25]]
 $init.push [5, [1,1,2], [speed(),speed(),speed()],[1,6,7,29,36,37]]
 $init.push [6, [2,1,2], [speed(),speed(),speed(),)[2,5,8,30,31,38]]
 $init.push [7,[1,2,2],[speed(),speed(),speed()],
 [3,5,8,34,35,39]]
 $init.push [8, [2, 2, 2], [speed(), speed(), speed()],[4,6,7,32,33,40]]
 $init.push [9,[1,1,0]]
 $init.push [10,[2,1,0]]
 $init.push [11,[1,2,0]]
 $init.push [12,[2,2,0]]
 $init.push [13,[1,0,0]]
 $init.push [14,[2,0,0]]
 $init.push [15,[3,1,0]]
 $init.push [16,[3,2,0]]
```

```
✓main
 $init.push [17,[2,3,0]]
 $init.push [18,[1,3,0]]
 $init.push [19,[0,2,0]]
 $init.push [20,[0,1,0]]
 $init.push [21,[1,0,1]]
 $init.push [22,[2,0,1]]
 $init.push [23,[3,1,1]]
 $init.push [24,[3,2,1]]
 $init.push [25,[2,3,1]]
 $init.push [26,[1,3,1]]
 $init.push [27,[0,2,1]]
 $init.push [28,[0,1,1]]
 $init.push [29,[1,0,2]]
 $init.push [30,[2,0,2]]
 $init.push [31,[3,1,2]]
 $init.push [32,[3,2,2]]
 $init.push [33,[2,3,2]]
 $init.push [34,[1,3,2]]
 $init.push [35,[0,2,2]]
 $init.push [36,[0,1,2]]
 $init.push [37,[1,1,3]]
 $init.push [38,[2,1,3]]
 $init.push [39,[1,2,3]]
 $init.push [40,[2,2,3]]
 $init.push [41,[1,0,3]]
 $init.push [42,[2,0,3]]
 $init.push [43,[3,1,3]]
 $init.push [44,[3,2,3]]
 $init.push [45,[2,3,3]]
 $init.push [46,[1,3,3]]
 $init.push [47,[0,2,3]]
 $init.push [48,[0,1,3]]
 $x = []$y = []$z = []
```

```
\sqrt{\frac{1}{2}} main \frac{1}{\sqrt{2}}\text{3ax} = []\text{say} = []\text{2a}z = []$vx = []\text{y} = []$vz = []$v = []$t = []\text{Sdt} = 0.01$dt2 = $dt * $dtcamera()
 light()
 color()
 print 'global proc md(float x, float y, float z)' + "\n"
 print '\{' + "\\n"print 'sphere;' + "\n"
 print 'scale 0.3 \ 0.3 \ 0.3;' + "\n"
 print 'move x \rightarrow y \rightarrow z; ' + "\n"
 print '}' + "\n\frac{n}{n}"
 for i in 0..47
   $x[i] = $init[i][1][0]\text{y}[i] = \text{finite}[i][1][1]$z[i] = $init[i][1][2]print 'md(' + x[i].to_s + ', ' + y[i].to_s + ', '
   + $z[i].to_s + ');' + "\n"
   print 'setAttr lambert1.color -type double3 0 0 1;'
    + "\n\chin"
 end
```

```
\sqrt{\frac{1}{2}} main \frac{1}{\sqrt{2}}for i in 0..7
   $vx[i] = $init[i][2][0]\text{yy[i]} = \text{finite[i][2][1]}$vz[i] = $init[i][2][2]\ar[i] = 0\text{Say}[i] = 0$az[i] = 0end
 print "\n"
 print 'select -r nurbsSphere1 ;'+ "\n"
 print 'sets -e -forceElement lambert2SG;' + "\n"
 print 'select -r nurbsSphere2 ;'+ "\n"
 print 'sets -e -forceElement lambert3SG;' + "\n"
 print 'select -r nurbsSphere3 ;'+ "\n"
 print 'sets -e -forceElement lambert4SG;' + "\n"
 print 'select -r nurbsSphere4 ;'+ "\n"
 print 'sets -e -forceElement lambert5SG;' + "\n"
 print 'select -r nurbsSphere5 ;'+ "\n"
 print 'sets -e -forceElement lambert6SG;' + "\n"
 print 'select -r nurbsSphere6 ;'+ "\n"
 print 'sets -e -forceElement lambert7SG;' + "\n"
 print 'select -r nurbsSphere7 ;'+ "\n"
 print 'sets -e -forceElement lambert8SG;' + "\n"
 print 'select -r nurbsSphere8 ;'+ "\n"
 print 'sets -e -forceElement lambert9SG;' + "\n"
 print 'select -r nurbsSphere1 nurbsSphere2 nurbsSphere3
   nurbsSphere4 nurbsSphere5 nurbsSphere6 nurbsSphere7
   nurbsSphere8 group1 ;'+ "\n"
 print 'string \{\text{names}[] = 'ls - sl'; ' + "\n"print "\n"
```

```
\sqrt{\frac{1}{2}} main \frac{1}{\sqrt{2}}verlet()
 print 'currentTime 0;' + "\n"
 print 'setAttr($names[8] + ".ry") 0; ' + "\n"
 print 'setKeyframe -at "ry" $names[8];' + "\n"
 for j in 0..7
   print 'setAttr(\text{\$names}[' + j.to_s + '] + ".tx")'
      + x[j].to_s + ';' + "\n"
   print 'setAttr(\text{frames}[' + j.to_s + '] + ".ty") '
      + y[j].to_s + ';' + "\n"
   print 'setAttr($names[' + j.to_s + '] + ".tz") '
      + Z[j].to_s + ';' + "\n"
   print 'setKeyframe -at "tx" $names[' + j.to_s + '];'
     + "\n\timesn"
   print 'setKeyframe -at "ty" $names[' + j.to_s + '];'
      + "\n\t\ln"
   print 'setKeyframe -at "tz" $names[' + j.to_s + '];'
     + "\n\timesn"
 end
 for i in 1..99
   print 'currentTime ' + i.to_s + ';' + "\n\frac{n}{n}"
   for j in 0..7
     verlet()
     print 'setAttr(\text{\$names}[' + j.to_s + '] + ".tx")'
        + x[j].to_s + ';' + "\n"
     print 'setAttr(\text{frames}[' + j.to_s + '] + ".ty") '
        + $y[j].to_s + ';' + "\n"
     print 'setAttr(\text{\$names}[' + j.to_s + '] + ".tz")'
        + $z[j].to_s + ';' + "\n"
     print 'setKeyframe -at "tx" $names[' + j.to_s + '];'
        + "\n\t\frac{\nu}{n}"
     print 'setKeyframe -at "ty" $names[' + j.to_s + '];'
        + "\n\t\frac{\nu}{n}"
     print 'setKeyframe -at "tz" $names[' + j.to_s + '];'
        + "\n\t\ln"
```

```
\sqrt{\frac{1}{2}} main \frac{1}{\sqrt{2}}temple()
     if ($t[i] > 20)print 'select -r lambert' + (i+2).to_s + ';'+ "\n"
       print 'setAttr "lambert' + (j+2).to_s + '.color"
             -type double3 0 1 1 ;' + "\n\frac{n}{n}"
       print 'setKeyframe -breakdown 0 -hierarchy none
             -controlPoints 0 -shape 0 {"lambert' +
             (j+2) . to_s + ' " }; ' + " \n\elsif ($t[j] <= 20 && $t[j] >= 17)
       print 'select -r lambert' + (j+2).to_s + ';'+ "\n"
       print 'setAttr "lambert' + (j+2).to_s + '.color"
             -type double3 0 0.5 1 ;' + "\n"
       print 'setKeyframe -breakdown 0 -hierarchy none
             -controlPoints 0 -shape 0 {"lambert' +
             (j+2) . to_s + '"\};' + "\n"elsif ($t[i] \le 17 \& $t[i] \ge 14)print 'select -r lambert' + (j+2).to_s + ';'+ "\n"
       print 'setAttr "lambert' + (j+2).to_s + '.color"
             -type double3 0 0 1 ;' + "\n"
       print 'setKeyframe -breakdown 0 -hierarchy none
             -controlPoints 0 -shape 0 {"lambert' +
             (j+2) . to_s + '"\};' + "\n"elsif ($t[j] \leq 14 \& $t[j] \geq 11)print 'select -r lambert' + (j+2).to_s + ';'+ "\n"
       print 'setAttr "lambert' + (j+2).to_s + '.color"
             -type double3 0.5 0 1 ;' + "\n"
       print 'setKeyframe -breakdown 0 -hierarchy none
             -controlPoints 0 -shape 0 {"lambert' +
             (j+2) . to_s + '"\};' + "\n"elsif ($t[j] <= 11 && $t[j] >= 8)
       print 'select -r lambert' + (i+2) . to_s + ';'+ "\n"
       print 'setAttr "lambert' + (j+2).to_s + '.color"
             -type double3 0.5 0 0.5 ;' + "\n"
       print 'setKeyframe -breakdown 0 -hierarchy none
             -controlPoints 0 -shape 0 {"lambert' +
```

```
\sqrt{\frac{1}{2}} main \frac{1}{\sqrt{2}}(j+2) . to_s + ' "};' + "\\ n"elsif ($t[j] \le 8 \& $t[j] \ge 5)print 'select -r lambert' + (i+2).to_s + ';'+ "\n"
       print 'setAttr "lambert' + (j+2).to_s + '.color"
             -type double3 1 0 0.5 ;' + "\n"
       print 'setKeyframe -breakdown 0 -hierarchy none
             -controlPoints 0 -shape 0 {"lambert' +
             (j+2) . to_s + '"\};' + "\n"elsif ($t[i] \le 5 \& $t[i] \ge 2)print 'select -r lambert' + (j+2).to_s + ';'+ "\n"
       print 'setAttr "lambert' + (j+2).to_s + '.color"
             -type double3 1 0 1 ;' + "\n"
       print 'setKeyframe -breakdown 0 -hierarchy none
             -controlPoints 0 -shape 0 {"lambert' +
             (j+2) . to_s + '"\};' + "\n"elsif (\text{st}[i] < 2)print 'select -r lambert' + (i+2) .t_0 + ';'+ "\n"
       print 'setAttr "lambert' + (j+2).to_s + '.color"
             -type double3 1 0 0 ;' + "\n"
       print 'setKeyframe -breakdown 0 -hierarchy none
             -controlPoints 0 -shape 0 {"lambert' +
             (j+2) . to_s + ' " };'+ "\n"
     end
   end
 end
 print 'currentTime 100;' + "\n"
 print 'setAttr($names[8] + ".ry") 359; ' + "\n"
 print 'setKeyframe -at "ry" $names[8];' + "\n"
 for j in 0..7
   verlet()
   print 'setAttr($names[' + j.to_s + '] + ".tx") '
    + $x[j].to_s + ';' + "\n"
```

```
\sqrt{\frac{1}{2}} main \frac{1}{\sqrt{2}}print 'setAttr(\{\text{names}[ ' + j.to_s + ' ] + ".ty" )'
   + y[j].to_s + ';' + "\n"
   print 'setAttr($names[' + j.to_s + '] + ".tz") '
   + $z[j].to_s + ';' + "\n"
   print 'setKeyframe -at "tx" $names[' + j.to_s + '];'
   + "\n\lambdan"
   print 'setKeyframe -at "ty" $names[' + j.to_s + '];'
    + "\n\lambdan"
   print 'setKeyframe -at "tz" $names[' + j.to_s + '];'
    + " \n\rangle n"end
```
 $[1]$  ,  $[2]$  $[3]$ [4] Harvey Gould, Jan Tobochnik [5] Chris Pine.  $[6] \qquad \qquad , \qquad \qquad , \qquad \qquad {\rm AUTODESK}$ MAYA  $\,$  MAYA  $\,$ 

- $[7] \hspace{1.5cm} \text{MEL} \hspace{1.5cm} \text{-} \text{Maya} \hspace{1.5cm} \text{-}$
- [8] David Stripinis THE MAL COMPANION : MAYA SCRIPTING for 3D ARTISTS
- [9] Mark R wilkins, Chris Kazmier MAYA Scripting for MAYA Animators